**Mac Mini Boot Camp Windows 7 Drivers**>>>CLICK HERE<<<

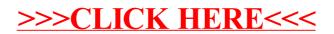